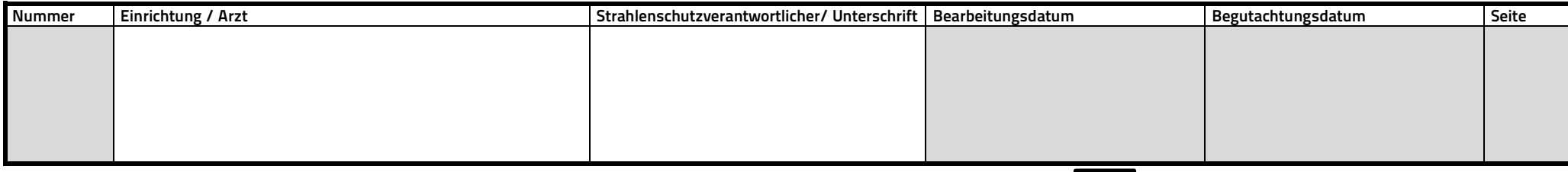

## **Patientenbegleitbogen für Gerät Nr.** entsprechend Ihrer Geräteliste: **CT - Untersuchungen DRW: Hersteller Generator: DRW: DRW: DRW:**

graue Felder bitte frei lassen **Fabrikationsnummer Röntgenstrahler:**

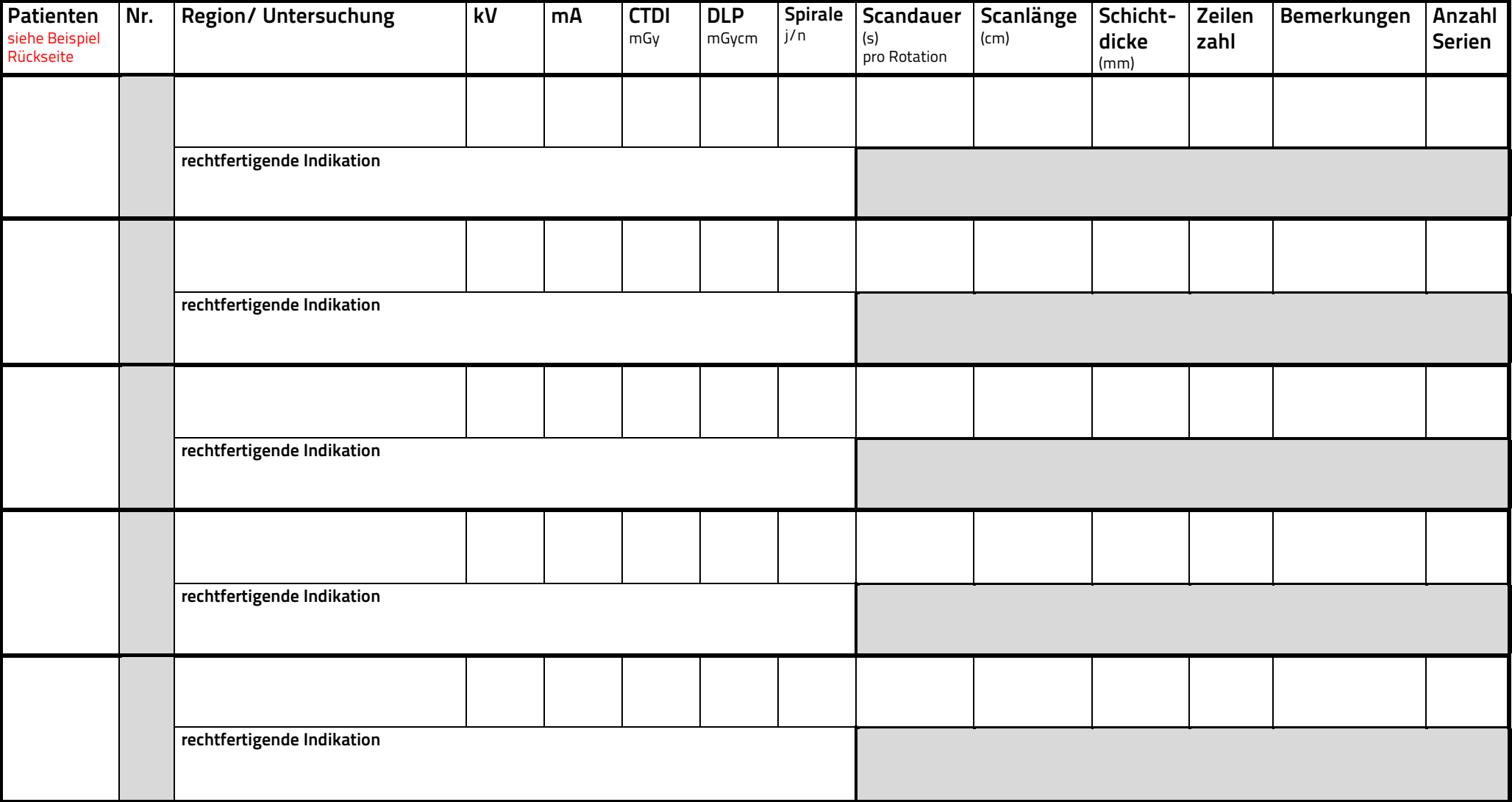

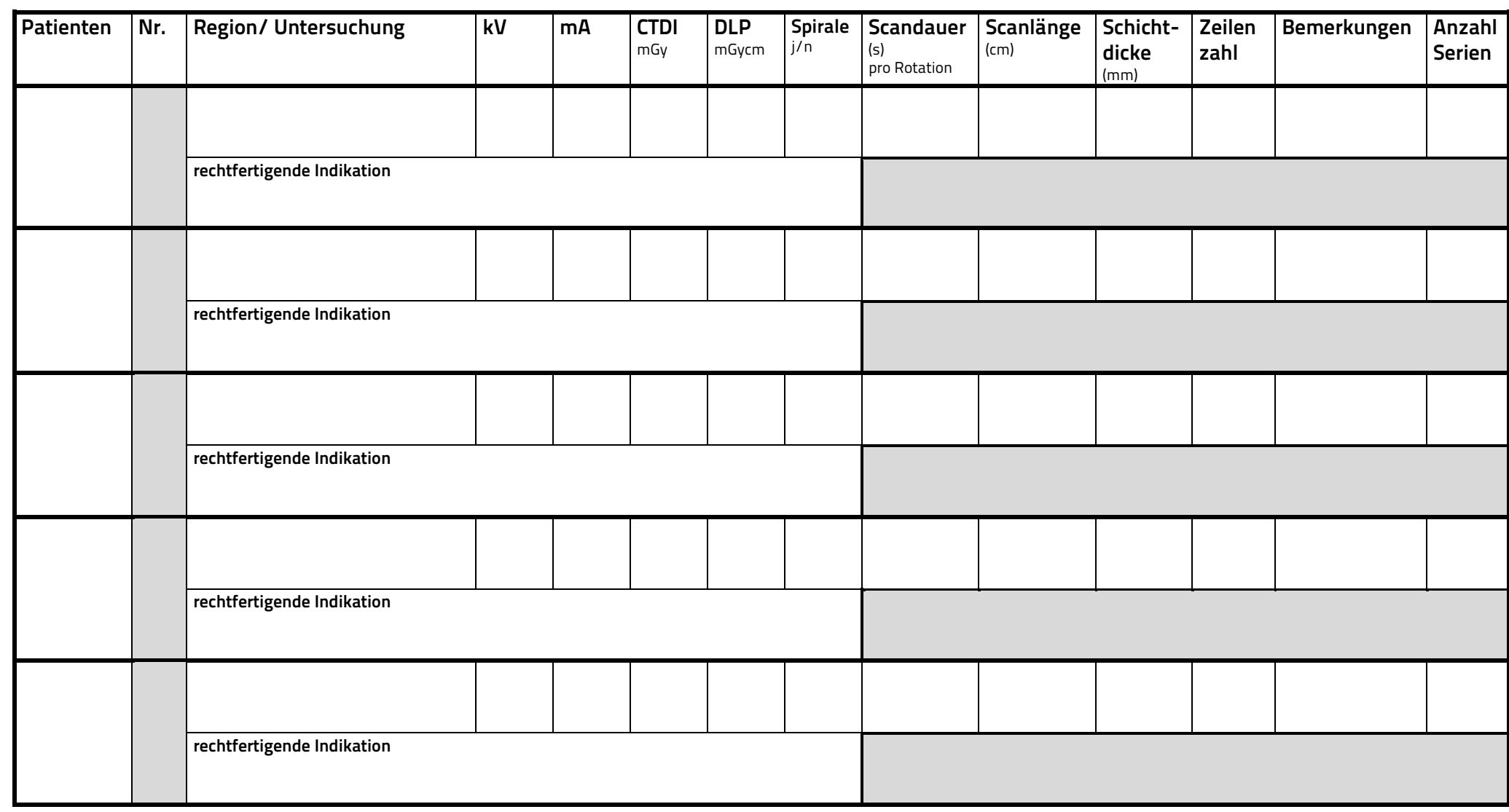

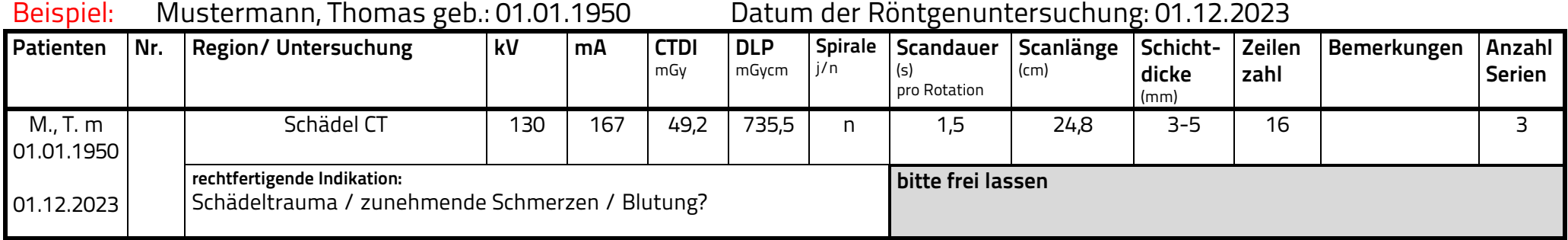